# **STATE OF NEW MEXICO**

# **TAXATION AND REVENUE DEPARTMENT Revenue Processing Division**

# **General Specifications And Approval Procedures For The Reproduction Of New Mexico State Tax Forms**

A Guide For Tax Software Providers

## **INTRODUCTION**

Tax Software Providers that propose to reproduce, develop, distribute, and or use New Mexico tax forms must submit a Letter of Intent/Operating and Non-Disclosure Agreement (LOI) and receive approval to generate any substitute<sup>1</sup> New Mexico state tax form. A substitute form must meet the requirements of the New Mexico Taxation and Revenue Department (TRD), and TRD must test and approve the form before release or distribution. TRD reserves the right to reject substitute forms with poor legibility or forms that don't meet TRD's requirements.

**IMPORTANT:** Non-specific tax year forms include CRS-1, Workers' Compensation, and other forms that don't show the year. If a Tax Software Provider received TRD's approval for a non-specific tax year form, the only time to request another approval of that form is when updating the form to match a TRD revision. Tax Software Providers are responsible for ensuring use of the most current version of the form, instructions, and specifications.

#### **E-Filing And Bulk Filing**

TRD supports electronic transmission of income tax returns. For information about transmitting returns electronically, see the *Tax Preparer's Guide For Income Tax Returns* at http://www.tax.newmexico.gov/ Tax-Professionals/software-developers.aspx then click the hyperlink titled **2019 Tax Preparer's Guide For Income Tax Returns**.

For information about e-filing returns, go to https://tap.state.nm.us, Taxpayer Access Point (TAP). Many how-to videos are available on that page. To begin using TAP online services, create a login name and password. For more information about the online services the State of New Mexico offers, please visit http://www.tax.newmexico.gov.

TRD supports bulk filing for certain reports and returns. Procedures for bulk filing are located at the end of these specifications.

## **GENERAL INFORMATION ABOUT SUBSTITUTE FORMS**

TRD tax forms are available at www.tax.newmexico.gov. Click **FORMS & PUBLICATIONS** and follow the links to the forms in the applicable tax program folder. You can print these forms, complete them by hand, and submit them to TRD for processing. Any electronically accessible form you find elsewhere is a substitute form that was reproduced by a Tax Software Provider. The Tax Software Provider has to go through an approval process in order to make substitute forms available for New Mexico taxpayers and taxpreparers.

#### **Don't Alter Any Tax Forms**

Don't alter New Mexico state tax forms in any way. For example, don't use a 2018 income tax form to file a 2019 tax return. TRD rejects TRD-supplied or approved forms that taxpayers or tax preparers alter.

#### **Two Types Of Substitute Forms**

There are two types of substitute forms—scannable<sup>2</sup> and non-scannable. To see the lastest versions of the Department's forms, go to http://www.tax.newmexico.gov/Tax-Professionals/software-developers. aspx then click the hyperlink titled *Form Revision and Release Dates*. Within this document you can click

<sup>1</sup> A substitute form is any form produced and made available by any entity other than TRD.

<sup>2</sup> A scannable form is one with features, such as a barcode, recognized by TRD's automated imaging and processing equipment.

a form's URL to see if it has a barcode. Forms with a barcode are scannable. If the form doesn't have a barcode, the form is non-scannable.

#### **Release Dates For Scannable Forms**

TRD uses the National Association of Computerized Tax Processors (NACTP) to distribute anticipated release dates of the LOI, and tax-year-specific testing of electronic submissions and scannable forms to NACTP global email subscribers. Please join the NACTP at www.nactp.org and subscribe to the global email, nactp\_list@nactp.org.

#### **Letter Of Intent**

The New Mexico LOI was consolidated in 2016 to accommodate all income tax programs for forms developers and MeF developers. New Mexico provides access to electronically submit the LOI at the Tax Software Provider Access Point (TSPAP). It is important for the Tax Software Provider to identify the TSPAP user that will be submitting the LOI on behalf of the company's e-filing and forms development teams.

Generally, information about the LOI becomes available each August. The New Mexico MeF Team will send an announcement through an established global email that contains details regarding the TSPAP website url, username, password, and documentation on usage of the site. The New Mexico Forms Team will follow up with a similar LOI announcement through the global email at nactp list@nactp.org and nactp glc@nactp.org, the global email for NACTP's Government Liaison Committee.

Each software product requires a separate LOI to request an approval to submit testing validation of electronic submissions and scannable forms, clearly indicating the tax programs and schedules that will be submitted. The due date to electronically submit LOI(s) is November 1, 2019. TRD must approve your product's LOI before we can accept your product test package.

Access to New Mexico's required form and schema specifications and testing criteria shall be provided through the FTA-Secure Exchange System (SES) upon receipt, review, and approval of the LOI agreement.

New Tax Software Providers must contact the New Mexico MeF Team at TRD-MEFinfo@state.nm.us for all LOI and e-filing inquires and the New Mexico Forms team at NMTax.Forms@state.nm.us for all forms development inquiries.

New Tax Software Providers must register with NACTP and request an NACTP Vendor ID. Go to www. nactp.org, click on ABOUT NACTP then select NACTP Vendor ID Request. This vendor ID identifies your product throughout testing and captures the origination of each income tax return received by TRD.

New Tax Software Providers must also register with the Federation of Tax Administrators (FTA) at www. taxadmin.org. FTA serves as a source of information and expertise for state administrators and others on the workings of state tax agencies and systems as well as issues generally affecting tax policy and administration. Once registered, information about how to access TRD's forms and schemas on the FTA-SES will be available.

## **GENERAL TAX FORM DESIGN STANDARDS**

New Mexico follows the *Tax Form Design Standards and Guidelines* set by NACTP's Government Liaison Committee (GLC). You can find their manual at www.nactp.org. New Mexico also distributes important information about TRD's forms approval processes through the NACTP global email list.

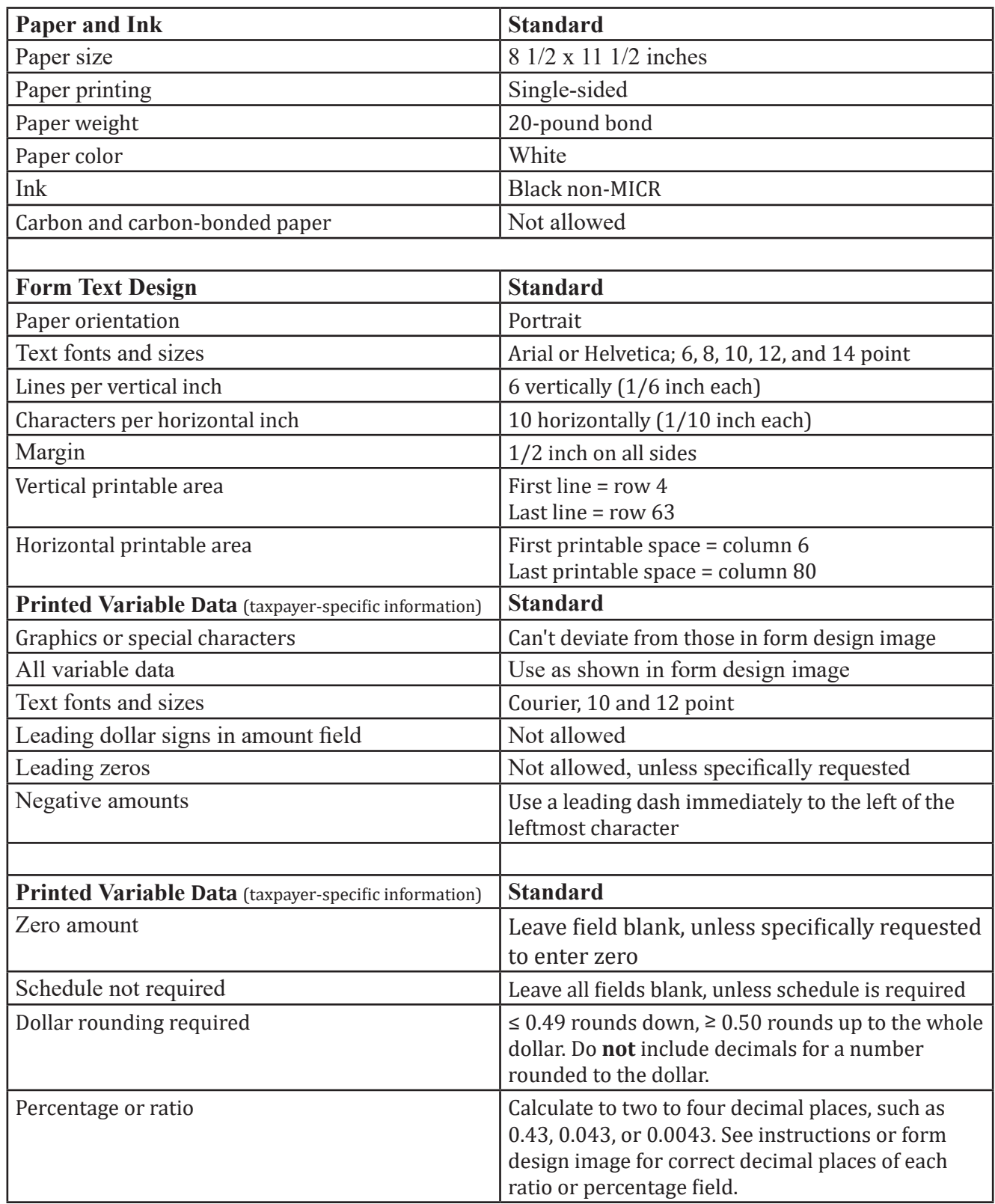

## **GENERAL SCANNABLE FORM DESIGN FEATURES**

#### **Printed Scanline Data**

Some TRD forms have a scanline. The specifics for this design feature are described in the *Specifications and Approval Procedures* documents for forms with scanlines. Scanlines are machine-readable and require the exact font and exact placement on the printed form. There are two variations of scanlines—one for income tax form payment vouchers and others for miscellaneous tax programs.

#### **Printed 3 of 9 Barcode Data**

Some TRD forms have a 3 of 9 barcode. The specifics for this design feature are described in the *Specifications and Approval Procedures* for forms with 3 of 9 barcodes. These barcodes are placed in the upper right corner of the forms as shown on the form design image. The 3 of 9 barcode is a nine-digit number identifying the form and the Tax Software Provider producing the form. This design feature helps TRD manage imaged documents.

**MANDATE**: Paid tax preparers who prepare more than 25 New Mexico personal income tax returns must submit each return using TRD-approved electronic media, unless the taxpayer whose return is prepared requests otherwise. **When a preparer fails to comply with this requirement, TRD assesses a \$5 penalty for each personal income tax return the preparer generates**.

## **LEGIBILITY AND PRINTING REQUIREMENTS**

A high standard of legibility for printing and reproduction is required for all forms and variable data fields. The paper, ink, and printing method must ensure no part of a form develops smears or similar deterioration.

## **INSTRUCTION REQUIREMENTS**

Any Tax Software Provider TRD approves to develop, distribute, or use New Mexico scannable and non-scannable tax forms must clearly instruct clients, customers, and users to do the following:

- Submit quality printed forms **only**.
- Include paper, ink, legibility, and printing standards.
- Include a warning not to submit photocopies of forms to TRD for processing.
- Stress the importance of only sending "government copy" tax returns without truncated taxpayer identification numbers (TTINs). TRD rejects these returns. "Client copy" returns with TTINs are for taxpayers' records, not intended for submission to TRD.
- Notify users that following the standards ensures TRD effectively processes substitute forms.

## **APPROVAL PROCEDURES FOR SUBSTITUTE FORMS**

TRD has two procedures for submitting substitute forms for approval—one for scannable forms and the other for non-scannable forms. To avoid delays, make sure to use the correct approval process for the type of form you want to reproduce. For scannable forms, follow the approval instructions in the *Specifications and Approval Procedures* for the tax type and the form design image specific to each substitute form.

#### **What's Most Important To Know**

- The Tax Software Provider is responsible for making sure products contain the latest form versions.
- It's the Tax Software Provider's responsibility to proofread all forms before submission.
- To avoid delays, submit the scannable forms to the correct mailing address and the non-scannable forms to the correct email address.
- TRD can't accept non-scannable approval packages by fax.
- TRD can't accept scannable approval packages by email or fax.

#### **Submitting Scannable, Substitute Forms For Approval**

Scannable forms may be tax-year-specific or continuous use. Tax-year-specific forms require TRD approval annually after TRD releases final versions of the forms and before you release and distribute through your product(s). Continuous use scannable forms require TRD approval only upon revision and may be emailed to NMTax.Forms@state.nm.us for an approval request.

#### **Testing Sequence For Scannable Forms**

When TRD receives your approval package, TRD tests all samples for correct font size, form images, and variable data placement. TRD then tests the scannable features of the forms. If the test package fails any part of these tests, TRD does not approve the product.

#### **Requirements For Approving A Scannable Test Form**

- The form is legible and scannable.
- The form's appearance conforms **exactly** to specifications.
- All form text and variable fields are within the specified area.
- The 3 of 9 barcode is included when required on the form.
- The scanline is included when required on the form.
- The vendor code, product code, and version number are included when required on the form.

#### **When Testing Begins And Ends**

For TY2019 tax-specific-forms, TRD will begin the testing and approval process on **November 01, 2019.** In general, you must submit your first set of forms no later than **December 15**. After TRD's receipt, allow 10 business days for an approval status of the forms submission package. Testing ends on **January 31.** After this date, TRD rejects testing packages.

**IMPORTANT:** While TRD tries to adhere to the turnaround time, the testing period may take longer than 10 business days.

#### **When TRD Rescinds An Approval**

If TRD approves a form but a scannable feature on the form fails to follow published specifications for the feature, TRD rescinds approval of the form. An example is if TRD receives unapproved versions of a form during the filing season. Another example is when a product with an error causes TRD to create processes to bypass the error and the Tax Software Provider fails to correct the error and update the product. TRD will make significant efforts to contact and provide assistance in helping to resolve all issues. Willful non-compliance with TRD's requirements and requests will result in rescinding a Tax Software Provider's forms approval and possibly the LOI. It is the Tax Software Provider's responsibility to make sure their partners receive the most updated versions of all forms.

2019 General Specifications And Approval Procedures September 04, 2019

#### **What TRD Doesn't Review Or Approve**

TRD does not review or approve the logic of specific software programs, nor does the agency confirm the calculations on the forms produced by these programs. The accuracy of the program remains the responsibility of the software developer, distributor, or user.

#### **Where To Mail Scannable Forms**

**To prevent delays in testing or lost test packages, only submit to this address:**

New Mexico Taxation and Revenue Department Office Of the Secretary Attention: Forms Joseph Montoya Building, Suite# 3088 1100 S. St. Francis Drive Santa Fe, NM 87505

**IMPORTANT:** TRD does not accept scannable tests by email.

#### **Submitting Non-Scannable, Substitute Forms For Approval**

Tax Software Providers can submit non-scannable forms for approval any time during the year. TRD notifies you about approval status within 10 business days of receipt.

**IMPORTANT:** While TRD tries to adhere to the turnaround time, the test may take longer than 10 business days.

To get approval to generate non-scannable, substitute forms that are completed electronically and printed, do the following:

- 1. Go to TRD's **Software Developer** web page and review *Form Revision and Release Dates* to make sure you're submitting the latest version of each form.
- 2. Prepare two sample copies of each form within each tax program series for your approval package.
	- The first sample contains forms with no taxpayer variable data (blank).
	- $\bullet$  The second sample contains forms with full-field filled<sup>3</sup> with variable data.
- 3. Submit approval packages by email to **NMTax.Forms@state.nm.us.** Include a cover letter with your contact information and a checklist of the forms submitted in the test approval package.

#### **BULK FILING**

You can bulk file certain reports and returns. See the next procedures for filing documents annually and for shorter terms, and for uploading XML bulk files.

#### **Annual Filing For W-2s, W-2Gs, 1099-Rs, Oil And Gas Proceeds, Pass-Through Entities**

To bulk file these annual forms, do the following:

- 1. Go to http://www.tax.newmexico.gov/forms-publications.aspx.
- 2. Click **Publications**, **FYIs**, and then **300 Series-Income Taxes**.
- 3. Click **FYI-330 Income and Withholding Information Returns and Filing Methods** and go to the **MAGNETIC MEDIA** section.

<sup>3</sup> Full-field filled is a form with a character filling all possible locations and positions for variable data, for example, **9**s for numeric values and **X**s for alpha/numeric values.

2019 General Specifications And Approval Procedures September 04, 2019

#### **Monthly, Quarterly, Semi-Annual Filing For CFT, CRS, WDT**

To bulk file these monthly, quarterly, or semi-annually forms, do the following:

- 1. Go to https://tap.state.nm.us.
- 2. Under **TAP HOME**, click **Frequently Asked Questions**.
- 3. In the first row of tabs, click **Bulk**, and in the second row of tabs, click **General Information** or any of the program tabs.

**NOTE:** If you need more information about CFT, CRS, or WDT bulk filing, call CFT at (505) 827-0765, call CRS at (505) 841-6352, or call WDT at (888) 683-2821 x4 x1.

#### **Uploading XML Bulk Files**

To file these forms annually, do the following:

- 1. Go to https://tap.state.nm.us.
- 2. Log into your TAP account.
- 3. Under **I Want To**, click **Upload XML Bulk File** to display the Instructions page.
- 4. Read the instructions, click **Next**, and then continue to complete the upload process.

#### **FOR MORE INFORMATION**

If you have any questions or comments after reading this document, please send email correspondence to NMTax. Forms@state.nm.us.